Revised September 15, 2023

## **CHECKLIST FOR BECOMING A PURCHASING CARDHOLDER**

(P-Cardholder)

## Step 1: FORMS

- <u>Apply for P-Card</u> by completing the P-Card Application and emailing it to the <u>P-CardTeam</u> for processing.
- Coordinate with your <u>Agency SPOC</u> to complete and submit the <u>Oracle EBS Access</u> <u>Request Form</u> to <u>Business Resource Center (BRC</u>) for user access and permissions in Oracle iExpense.

Note:

Access Request form is not needed for Proxy Users; however, they will need to be set up as a proxy.

## Step 2: TRAINING

Two Required Trainings Needed:

- 1. Purchasing Card (P-Card) Training
- 2. Oracle EBS iExpense User Training

## Step 3: P-Card Team

The P-Card Team will notify you when your P-Card is received.

Please visit the <u>P-Card</u> website for more information.

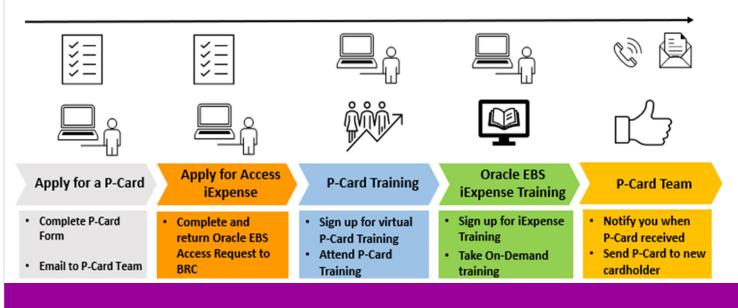